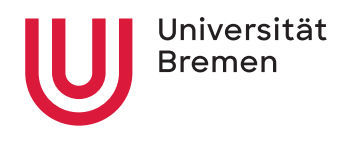

Programmiersprachen WS 2021/22 Christoph Lüth

## **8. Übungsblatt**

**Ausgabe:** 16.12.21

8.1 *Python — was ist das?*

Ist Python eine Skriptsprache oder nicht? Diskutieren Sie diese Frage anhand der Kriterien der Skriptsprache aus der Vorlesung.

## 8.2 *Tcl for Beginners*

Schreiben Sie einen einfachen Tcl-Interpreter in einer Sprache Ihrer Wahl $^1$ . Der Interpreter braucht als Datentypen nur Zeichenketten und die elementaren Kontrolloperationen zu beherrschen; die einfachen Beispiele (Fakultätsfunktion) aus der Vorlesung sollten funktionieren. Tk braucht nicht integriert zu werden.

<sup>1</sup>Ohne Benutzung eines eingebetten Tcl-Interpreters wie tkinter in Python